# Инструкционная карта по выполнению практического занятия № 7 (

# Наименование работы: Учёт объёмов файлов при их хранении, передаче.

Цель занятия: отработать умения: определять типы файлов, указывать полное имя файла, решать задачи на вычисление объёма файла, размера архива и др.

Материалы и литература: ПК; инструкционные карты.

Норма времени: 2 часа.

## Содержание практического занятия.

Задание 1. Определите тип файла по заданному расширению. Укажите пример программного приложения, которое может быть использовано для работы с документами указанного типа. Ответы запишите в виде таблицы.

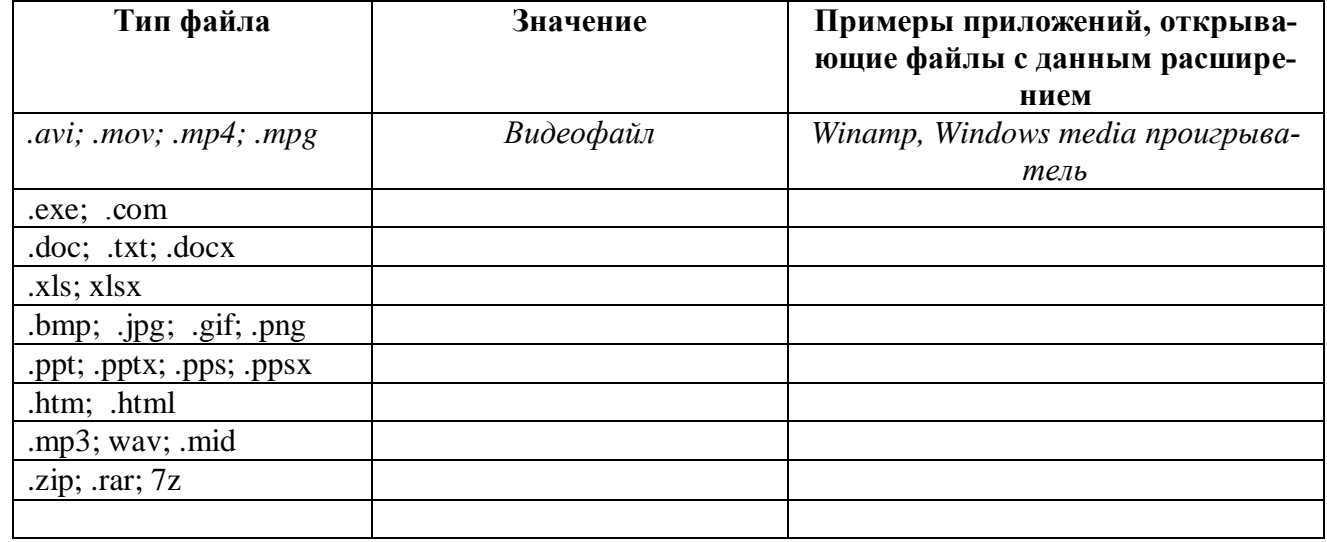

### Залание 2. Решите залачи.

а) Определите размер архива, если исходный размер папки равен 1, 25 МБ, а степень сжатия 90%. Формула для вычисления:  $K_c = \frac{V_c}{V_c}$ , где  $V_c$  размер архивного (сжатого) файла,  $V_o$  размер исходного файла.

б) Рассчитайте время передачи файла по интернету, если скорость соединения 132 Кбит/с, а объём файла 5 Мбайт. Формула для вычисления:  $t = \frac{v}{v}$ , где t- время передачи, V- объём файла (бит),  $v$ - скорость (бит/с). Указание: различные величины можно перевести с помощью Конвертора величин из Интернета.

в) Если скорость сети Интернет 508 Кбит/сек, то какой объем файла можно скачать за 2 минуты? Задание 3. Запишите полное имя файла, выделенного жирной линией на рисунке 1, на рис. 2 указано его расширение. Рис. 1

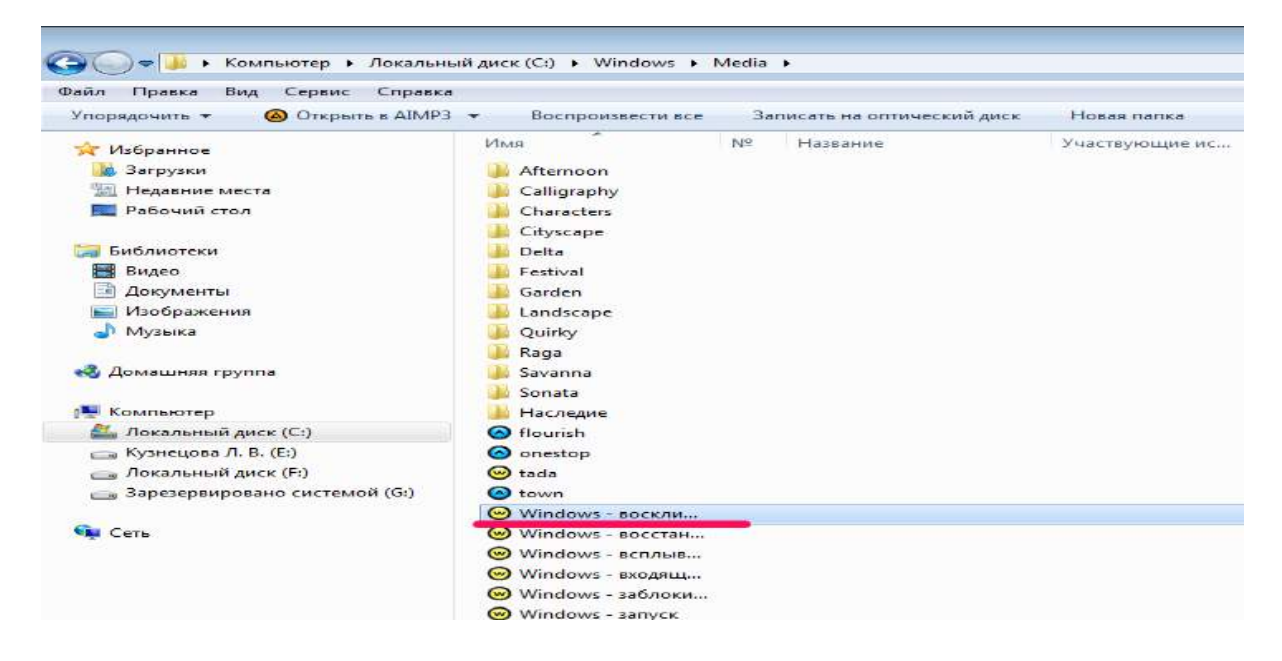

#### **Рис. 2**

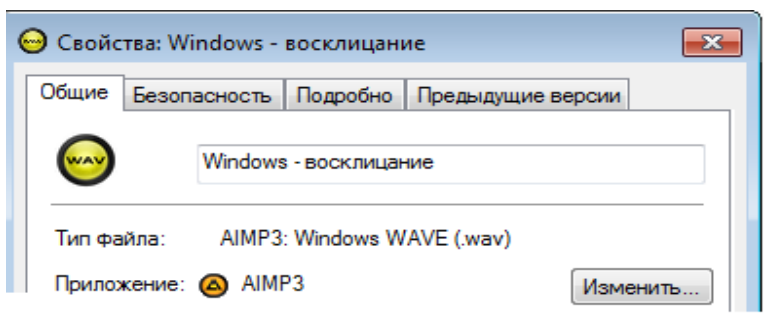

**Задание 4. Запишите полное имя файла, выделенного жирной линией на рисунке 3. Рис. 3**

| 1 Компьютер → Локальный диск (F:) + 333DDD +                                                             |                                               |                  |                    |              |
|----------------------------------------------------------------------------------------------------|-----------------------------------------------|------------------|--------------------|--------------|
| Файл<br>Правка<br>Вид<br>Сервис<br>Справка                                                               |                                               |                  |                    |              |
| Добавить в библиотеку ▼<br>Общий доступ ▼<br>Упорядочить ▼<br>Записать на оптический диск<br>Новая папка |                                               |                  |                    |              |
| <b>X</b> Избранное                                                                                       | ≖<br>Имя                                      | Дата изменения   | Тип                | Размер       |
| В. Загрузки                                                                                              | Best of 3D                                    | 26.08.2016 14:35 | Папка с файлами    |              |
| Недавние места                                                                                           | KingdomOfPlants                               | 26.08.2016 14:39 | Папка с файлами    |              |
| Рабочий стол                                                                                             | The Matrix Trilogy (1999-2003) 1080p          | 26.08.2016 15:01 | Папка с файлами    |              |
|                                                                                                    | <b>READ</b> Abenteuer Everglades              | 29.09.2012 20:36 | PotPlayerMini: mkv | 6 991 011 KB |
| Библиотеки                                                                                               | <b>Rise</b> Avatar                            | 17.12.2011 21:06 | PotPlayerMini: mkv | 18 175 170   |
| Видео                                                                                                    | Range Cirque.du.Soleil.Worlds.Away.2012.3D.Bl | 25.03.2013 10:43 | PotPlayerMini: mkv | 9 217 641 KB |
| Документы<br>≡≊                                                                                          | <b>BRA</b> Dinosaurs Alive                    | 05.10.2012 20:51 | PotPlayerMini: mkv | 3 107 753 KB |
| Мои документы                                                                                            | <b>READ</b> Faszination Korallenriff Vol 3    | 19.06.2012 3:07  | PotPlayerMini: mkv | 6 974 511 KB |
| Общие документы                                                                                          | <b>READ</b> Fire Ants. The Invincible Army    | 09.10.2012 4:57  | PotPlayerMini: mkv | 5 398 968 KB |
| Изображения                                                                                              | <b>READ</b> Mozart Clarinet Quintet           | 02.08.2012 7:24  | PotPlayerMini: mkv | 4 055 276 KB |
| d <sup>)</sup> Музыка                                                                                    | <b>RAN</b> Planes 3D-halfOU                   | 08.11.2013 6:44  | PotPlayerMini: mkv | 6 131 774 KB |
|                                                                                                    | Ray Prometheus.3D.2012.BDRip1080p.HalfOU      | 06.03.2013 14:28 | PotPlayerMini: mkv | 14 709 977   |
| • Домашняя группа                                                                                        | <b>Ran</b> TheAvengers(3D)2012.halfOU(Ash61)  | 27.04.2013 2:16  | PotPlayerMini: mkv | 15 222 360   |
|                                                                                                    | <b>Винта</b> От винта                         | 15.09.2012 5:45  | PotPlayerMini: mkv | 7 438 105 KB |
| Компьютер                                                                                                |                                               |                  |                    |              |
| Локальный диск (С:)                                                                                      |                                               |                  |                    |              |
| <sub>(</sub> Кузнецова Л. В. (Е:)                                                                        |                                               |                  |                    |              |
| <b>Покальный диск (F:)</b>                                                                               |                                               |                  |                    |              |
| 3арезервировано системой (G:)                                                                            |                                               |                  |                    |              |

**Задание 5. Запишите полное имя файлов, расположенных на левой панели рис. 4 и рис. 5.**

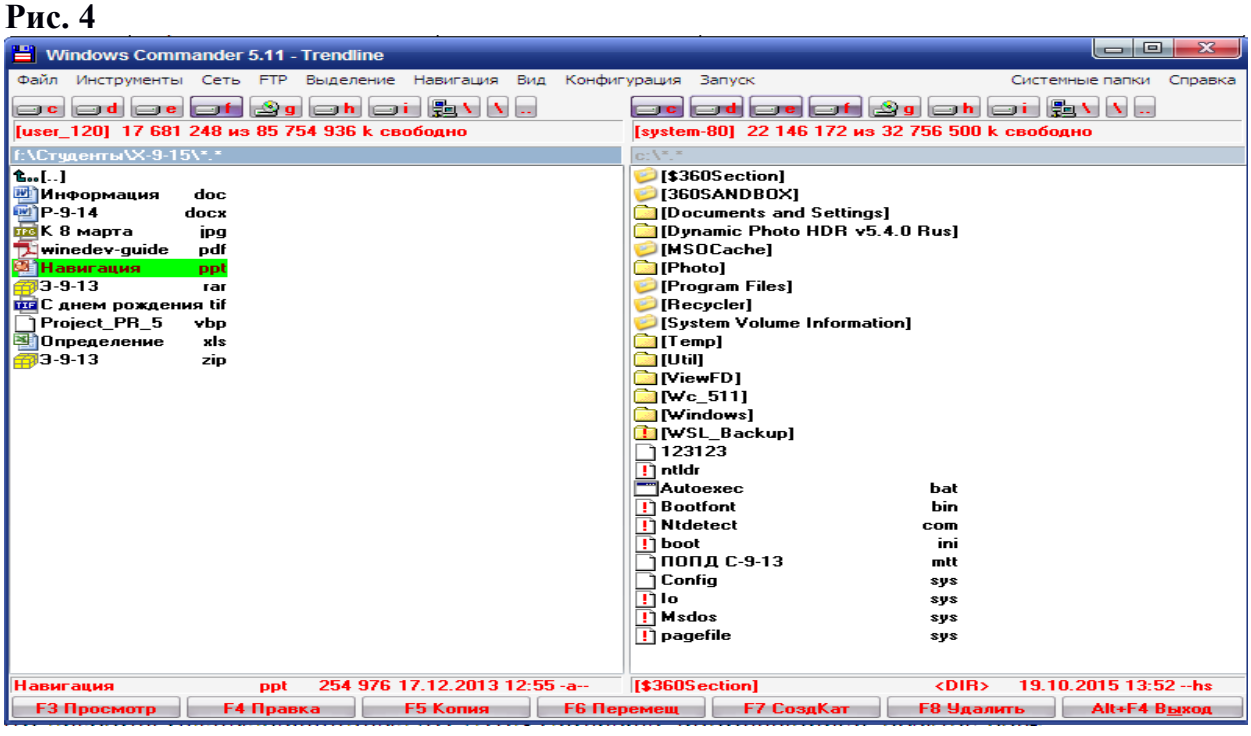

#### Рис. 5

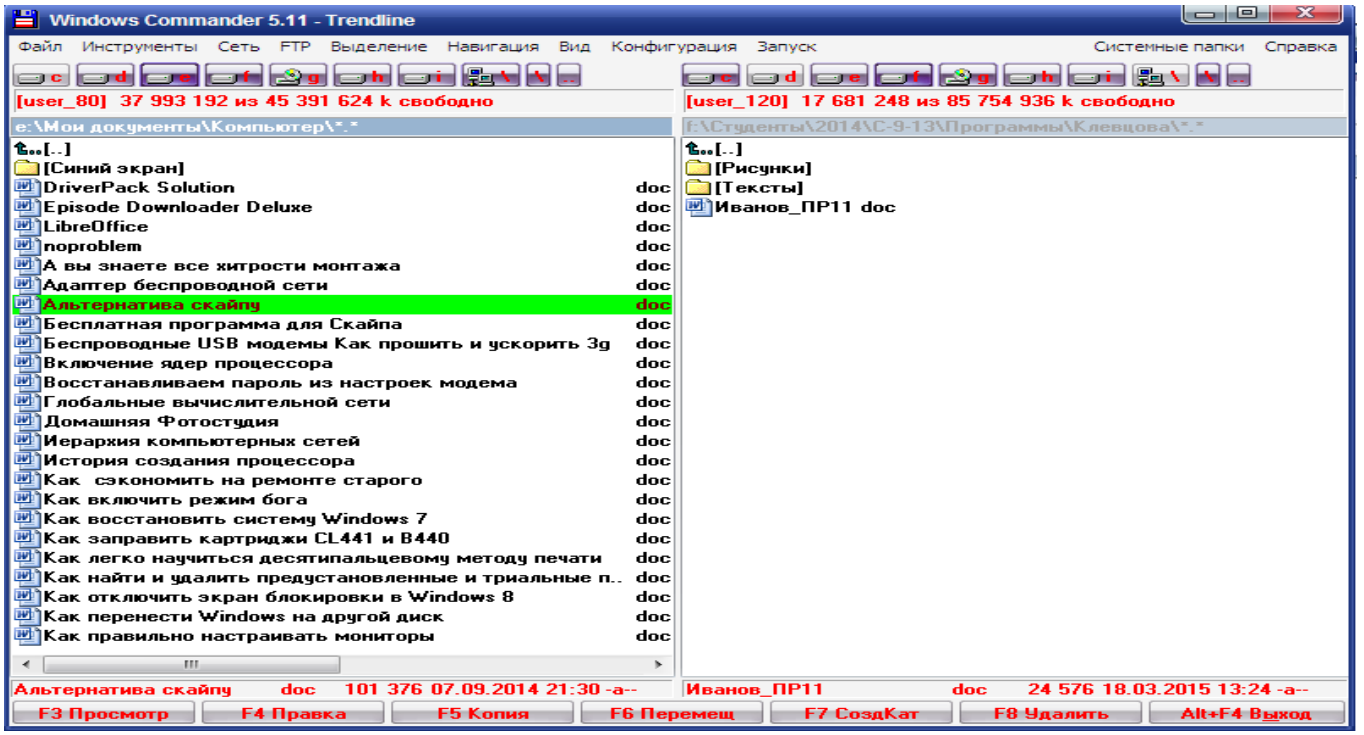

# Отчёт по ПЗ № 7 ( ).

Сделайте вывод по проделанной работе (что узнали нового, чему научились